# **LAPORAN PROJEK AKHIR**

# **MEMBANGUN APLIKASI MOBILE UNTUK MEMAKSIMALKAN**

### **FUNGSI PROMOSI UMKM BERBASIS ANDROID**

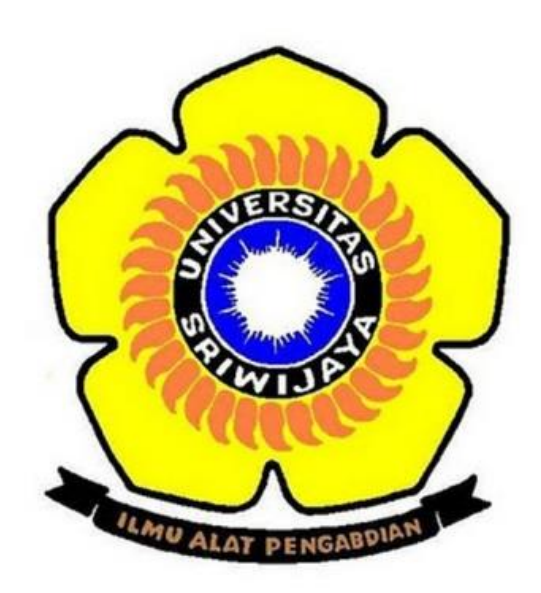

### **Oleh :**

# **Muhammad Arief Raihan Putra Zani**

**09010581822013**

### **PROGRAM STUDI MANAJEMEN INFORMATIKA**

# **PROGRAM DIPLOMA KOMPUTER**

**UNIVERSITAS SRIWIJAYA**

**PALEMBANG**

**2021**

#### **LEMBAR PENGESAHAN**

#### **PROJEK AKHIR**

### MEMBANGUNG APLIKASI MOBILE UNTUK MEMAKSIMALKAN FUNGSI

#### PROMOSI UMKM BERBASIS ANDROID

Sebagai salah satu syarat untuk membuat Projek akhir

Program Studi Manajemen Informatika

Jenjang Diploma III

Oleh:

#### Muhammad Arief Raihan Putra Zani

#### 09010581822013

Palembang, September 2021

Pembimbing,

Apriansyah Putra, S.Kom., M.Kom. NIP. 197704082009121001

Mengetahui,

Koordinator Program Studi

Manajemen Informatika, **INOLO** AS riansyah Putra, S.Kom., M.Kom. 197704082009121001 ENIN

# **SURAT PERNYATAAN**

Saya yang bertanda tangan di bawah ini:

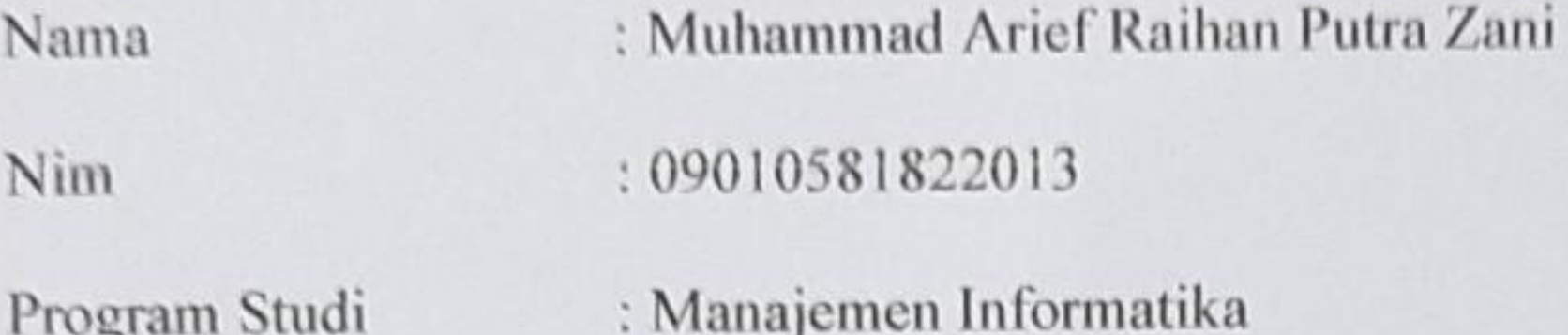

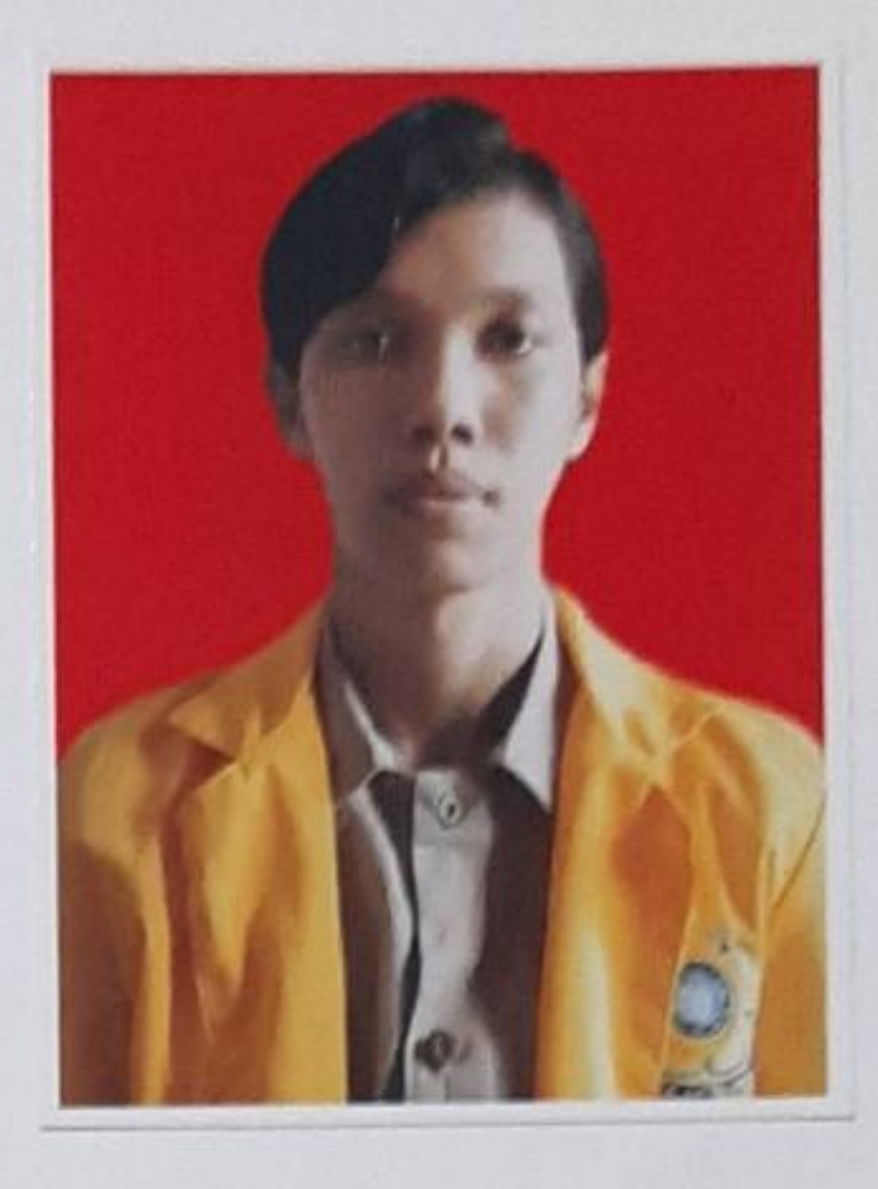

Dengan Ini Menyatakan Bahwa:

- Dalam Penyusunan/Penulisan Tugas Akhir Harus Bersifat Orisinil dan tidak Melakukan 1. Plagiatisme Baik Produk Software/Hardware.
- Dalam Penyelesaian Tugas Akhir Dilaksanakan Di Laboratorium Fakultas Ilmu Komputer  $2.$ Universitas Sriwijaya dan tidak di selesaikan oleh Pihak lain di luar Civitas Akademik Fakultas Ilmu Komputer Universitas Sriwijaya.

Dengan Demikian pernyataan ini saya buat dengan Sebenar benarnya dan Saya Bersedia di berikan Sanksi Apabila dikemudian Hari Pernyataan saya ini Terbukti tidak benar Yaitu:

- Tidak dapat Mengikuti ujian Komprehensif atau Tidak Lulus Ujian Komprehensif. 1.
- Bersedia Mengganti judul atau topik Tugas Akhir setelah mendapat persetujuan dari  $2.$ Pembimbing Tugas Akhir.

Palembang, 14 Desember 2021 **METER** B3AJX51756708 mmad Arief Raihan P.Z Nim. 09010581822013

Pembimbing 1,

Apriansyah Putra, S.Kom, M.Kom NIP. 197704082009121001

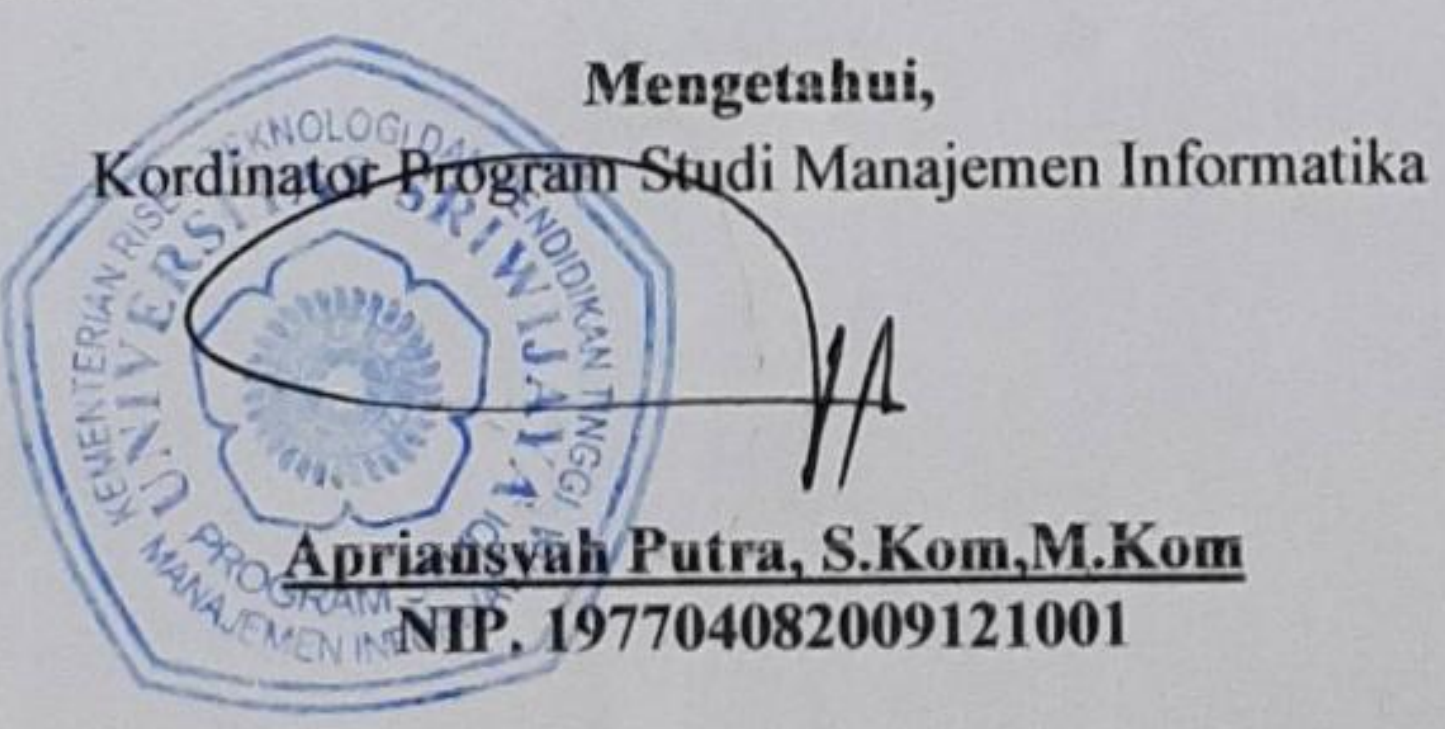

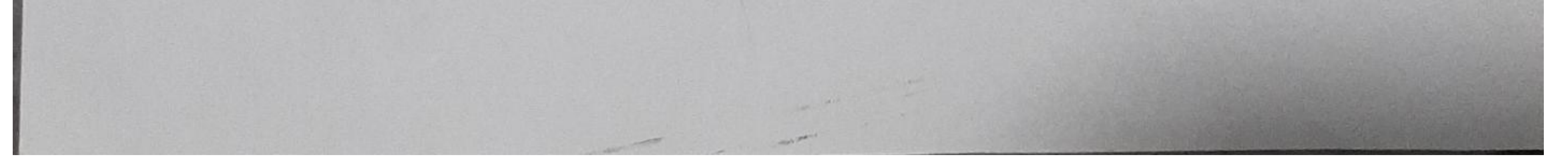

**Scanned by TapScanner** 

# HALAMAN PERSETUJUAN

Projek Akhir ini di uji dan lulus pada

Hari : Senin

Tanggal : 27 Desember 2021

Tim Penguji  $\ddot{\cdot}$ 

- 1. Ketua Sidang : Rizka Dhini Kurnia, S.T., M.Sc.
- 2. Pembimbing : Apriansyah Putra, S.Kom., M.Kom
- 3. Penguji : Purwita Sari, S.SI., M.Kom.

Mengetahui,

Koordinator Program Studi

Manajemen Informatika, KNOLOGIDA  $\equiv$ iansvah Putra, S.Kom., M.Kom. NIP. 197704082009121001

# **HALAMAN PERSEMBAHAN**

*Motto :* 

- *"Kesempatan bukanlah hal yang kebetulan, Kamu harus menciptakanya" –Chriss Grosser*
- *"Bukanlah ilmu yang semestinya mendatangimu, tetapi kamulah yang seharusnya mendatangi ilmu itu" –Imam Malik*

*Kupersembahkan Kepada :*

- *Ibu dan Ayah tercinta*
- *Adik-adik saya*
- *Keluarga Besar saya*
- *Dosen-dosen yang telah membimbing saya*
- *Teman-teman seperjuangan*
- *Almamater kebanggaan*

### **ABSTRAK**

# MEMBANGUNG APLIKASI MOBILE UNTUK MEMAKSIMALKAN FUNGSI PROMOSI **UMKM BERBASIS ANDROID**

#### Oleh:

#### Muhammad Arief Raihan Putra Zani

#### 09010581822013

Dalam projek akhir ini, penulis membangun Aplikasi mobile promosi umkm Perwiranusa menggunakan metode Prototype. Berdasarkan hasil observasi dan wawancara bersama ketua PERWIRANUSA (Perjuangan Wirausaha Nusantara), Organisasi yang berfungsi sebagai wadah komunikasi serta lapak jual-beli wirausaha UMKM se-indonesia. Dapat penulis simpulkan bahwa masih banyak pemilik UMKM belum masuk ke ranah digital dan kebanyakan masih mengandalkan toko fisik mereka. Oleh karena itu Perwiranusa membutuhkan platform baru untuk mempromosikan produk-produk dari pemilik umkm yaitu salah satunya, Aplikasi mobile. Aplikasi ini diharapkan dapat mempermudah mengiklankan produk-produk yang pastinya dapat memudahkan pengguna dan memperkecil adanya penurunan bisnis umkm. Aplikasi ini menggunakan Bahasa pemrograman Android Studio, Java dan database MySQL.

Kata Kunci : Promosi, Aplikasi mobile, Prototype, Android Studio, Java, MySQL.

Pembimbing,

Apriansyah Putra, M.Kom. NIP. 197704082009121001

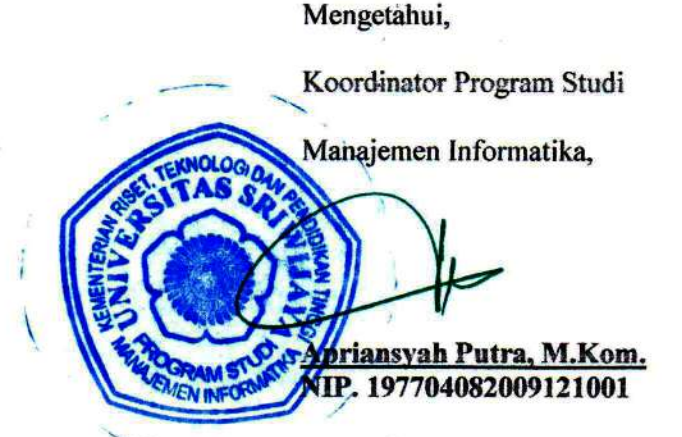

V

#### **ABSTRACT**

# **BUILD A MOBILE APPLICATION TO MAXIMIZE THE FUNCTION OF ANDROID-BASED UMKM PROMOTION**

By:

#### Muhammad Arief Raihan Putra Zani

#### 09010581822013

In this final project, the author built the Mobile Application for the promotion of UMKM Perwiranusa using the Prototype Method. Based on the results of observations and interviews with the head of PERWIRANUSA(Perjuangan Wirausaha Nusantara), Organizations that serve as a communication container and buying and selling UMKM entrepreneurs in Indonesia. I can conclude that there are still many UMKM owners who have not entered the digital platform and most still rely on their physical stores. Therefore PERWIRANUSA needs a new platform to promote products from UMKM owners, namely, Mobile Applications. This application is expected to make it easier to advertise products that can certainly facilitate users and minimize the decline of the umkm business. The application uses the Android Studio programming language, java and MySQL databases. : Promotion, Mobile Application, Prototype, Android Studio, Java, MySQL. Keywords

Pembimbing,

Apriansyah Putra, M.Kom. NIP. 197704082009121001

Koordinator Program Studi Manajemen Informatika, nansyah Putra, M.Kom. P. 197704082009121001

Mengetahui,

VI

# **KATA PENGANTAR**

Segala puji syukur kehadirat Allah SWT atas berkah, rahmat dan hidayah-Nya yang senantiasa dilimpahkan kepada penulis, sehingga dapat menyelesaikan Projek Akhir yang berjudul "**Membangun Aplikasi Mobile Untuk Memaksimalkan Fungsi Promosi UMKM Berbasis Android**".

Dalam penyusunan Projek Akhir ini demikian pula selama pperkuliahan, penulis tidak terlepas dari petunjuk, bimbingan, bantuan, dan dukungan dari berbagai pihak. Pada kesempatan ini penulis hendak menyampaikan terimakasih kepada semua pihak yang telah memberikan bantuan secara moril maupun materil secara langsung maupun tidak langsung, diantaranya yaitu:

- 1. Allah SWT yang telah memberikan kesehatan dan kesempatan serta kelancaran penulis sehingga dapat menyelesaikan laporan projek akhir ini dengan baik.
- 2. Bapak Jaidan Jauhari, S.Pd, M.T. selaku Dekan Fakultas Ilmu Komputer Universitas Sriwijaya.
- 3. Bapak Julian Supriardi, M.T. selaku Wakil Dekan Fakultas Ilmu Komputer Universitas Sriwijaya.
- 4. Bapak Fathoni, S.T,.MMSI. selaku Wakil dekan Bidang Kemahasiswaan dan Alumni Fakultas Ilmu Komputer Universitas Sriwijaya.
- 5. Bapak Apriasnyah Putra, S.Kom, M.Kom. selaku Koordinator Program Studi Manajemen Informatika Fakultas Ilmu Komputer Universitas Sriwijaya serta sebagai pembimbing yang telah banyak memberikan arahan serta motivasi dalam menyelesaikan laporan Projek Akhir ini.
- 6. Seluruh dosen di Fakultas Ilmu Komputer Universitas Sriwijaya khususnya Program Diploma Manajemen Informatika yang telah memberikan ilmu dan membimbing penulis selama proses menyelesaikan studi dan Projek Akhir ini.
- 7. Terimakasih untuk Admin Program Studi Manajemen Informatika yang telah memberikan informasi dari awal perkuliahan.
- 8. Bapak Ihsan Andrianto, selaku Ketua Umum Perjuangan Wirausaha Nusantara
- 9. Kedua orang tua, dan adik-adik saya yang telah banyak memberikan dukungan, semangat, motivasi, serta doa sehingga Penulis dapat menyelesaikan Projek Akhir ini.
- 10. Teman-teman seperjuangan dalam mengerjakan Projek Akhir, yaitu Rafiq, Limatan dan Kiki.
- 11. Sahabat yang selalu mendengar keluh kesar serta memberikan dukungan dan motivasi untuk penulis pada pembuatan Projek Akhir yaitu Wansya, Ega, dan Ryan.
- 12. Teman yang selalu membuat saya begadang setiap malam bermain game yaitu Aldi.
- 13. Seluruh teman-teman Prodi Manajemen Informatika angkatan 2018 yang tidak bisa disebutkan satu-persatu khususnya untuk kelas MI A 2018. Terimakasih telah memberikan banyak kesan dan batuan kepada penulis.

Akhir kata semoga segala sesuatu yang telah dihasilkan dalam Projek Akhir ini dapat bermanfaat bagi masyarakat, dan kemajuan Ilmu pengetahuan dan teknologi untuk dapat dikembangkan lebih baik lagi.

Tidak lupa pula penulis mengharapkan kritik dan saran yang membangun guna menjadi petunjuk dalam menyelesaikan projek dimasa mendatang.

Palembang, September 2021

Penulis,

Muhammad Arief Raihan P.Z NIM. 09010581822013

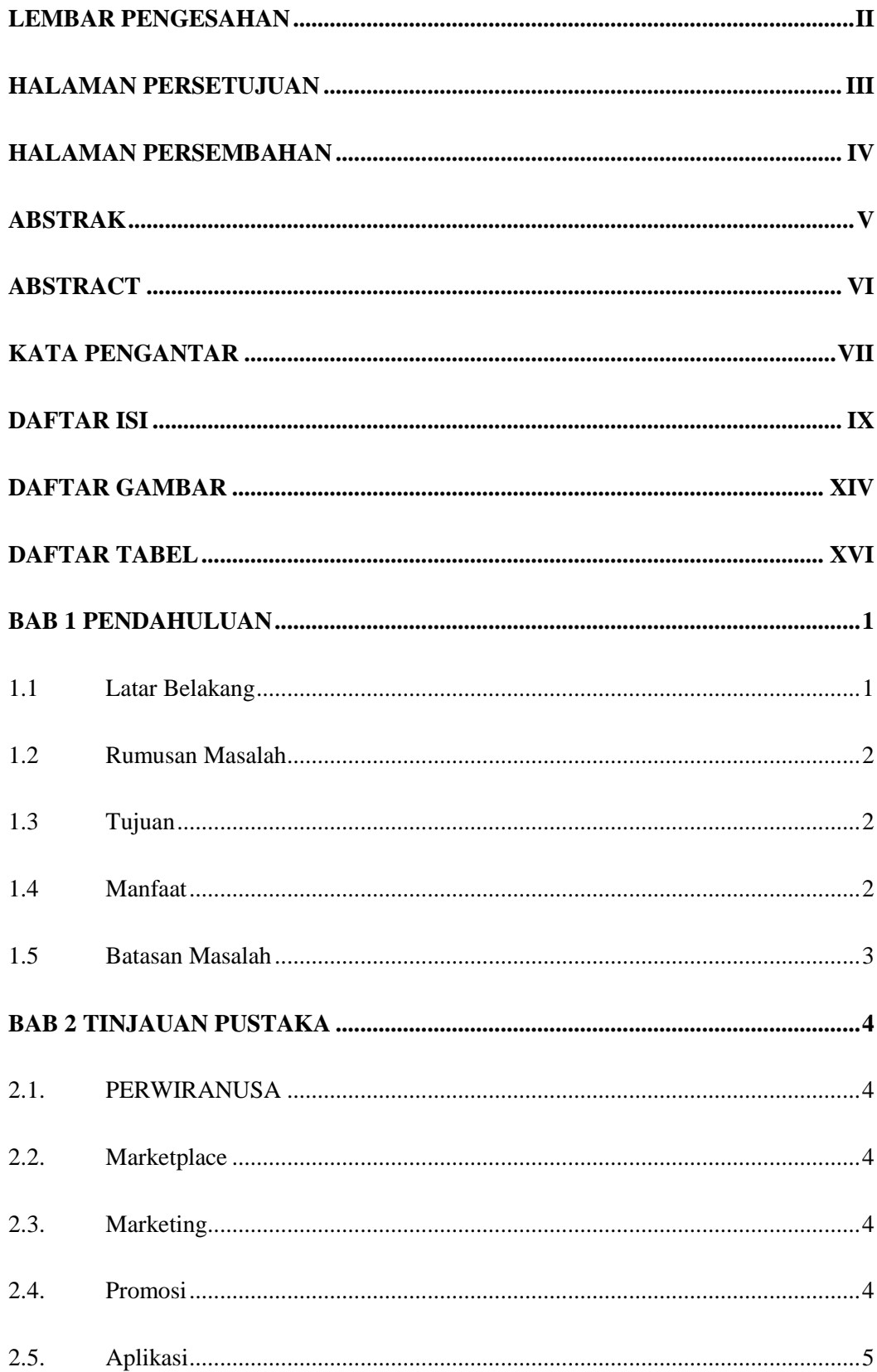

# **DAFTAR ISI**

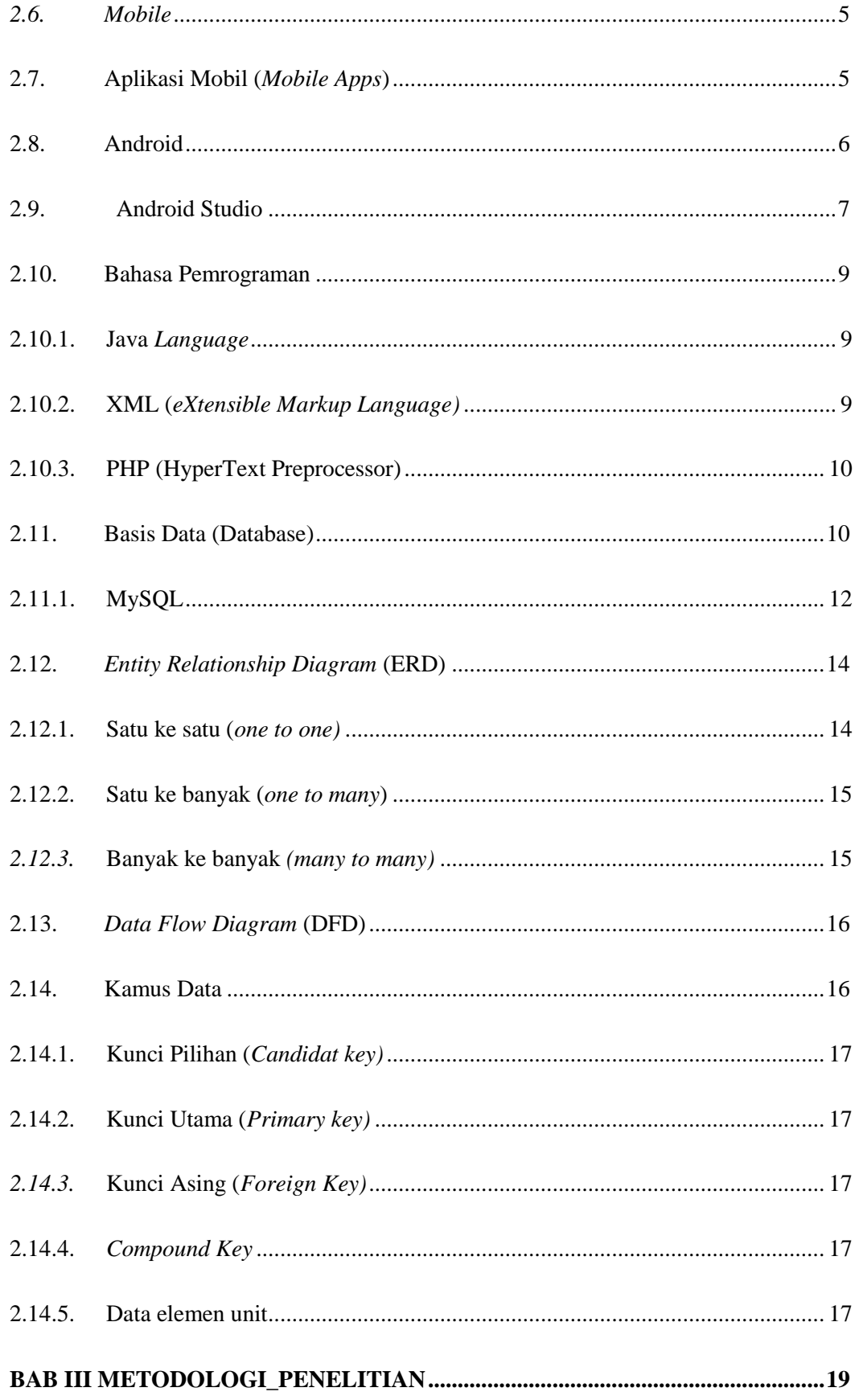

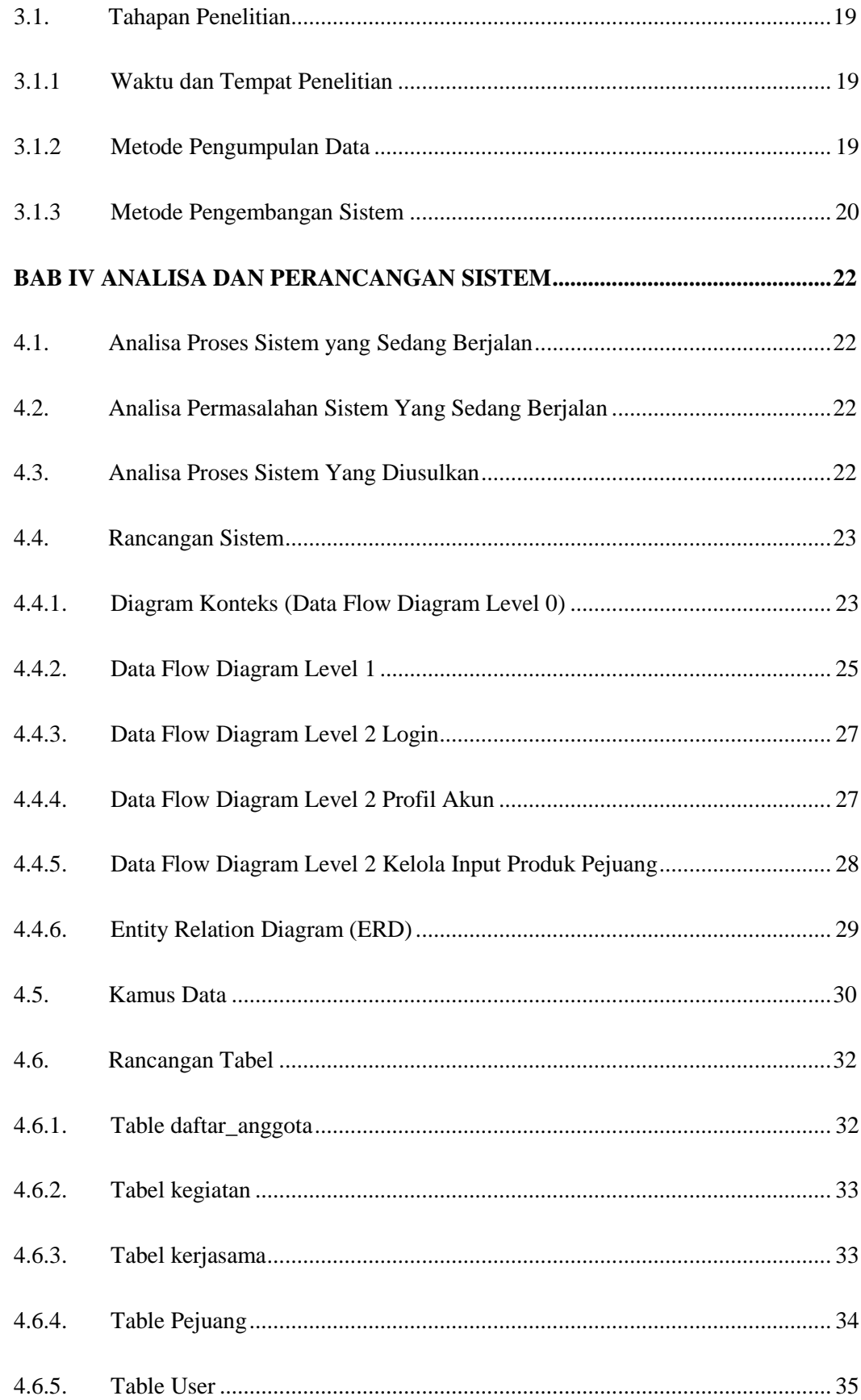

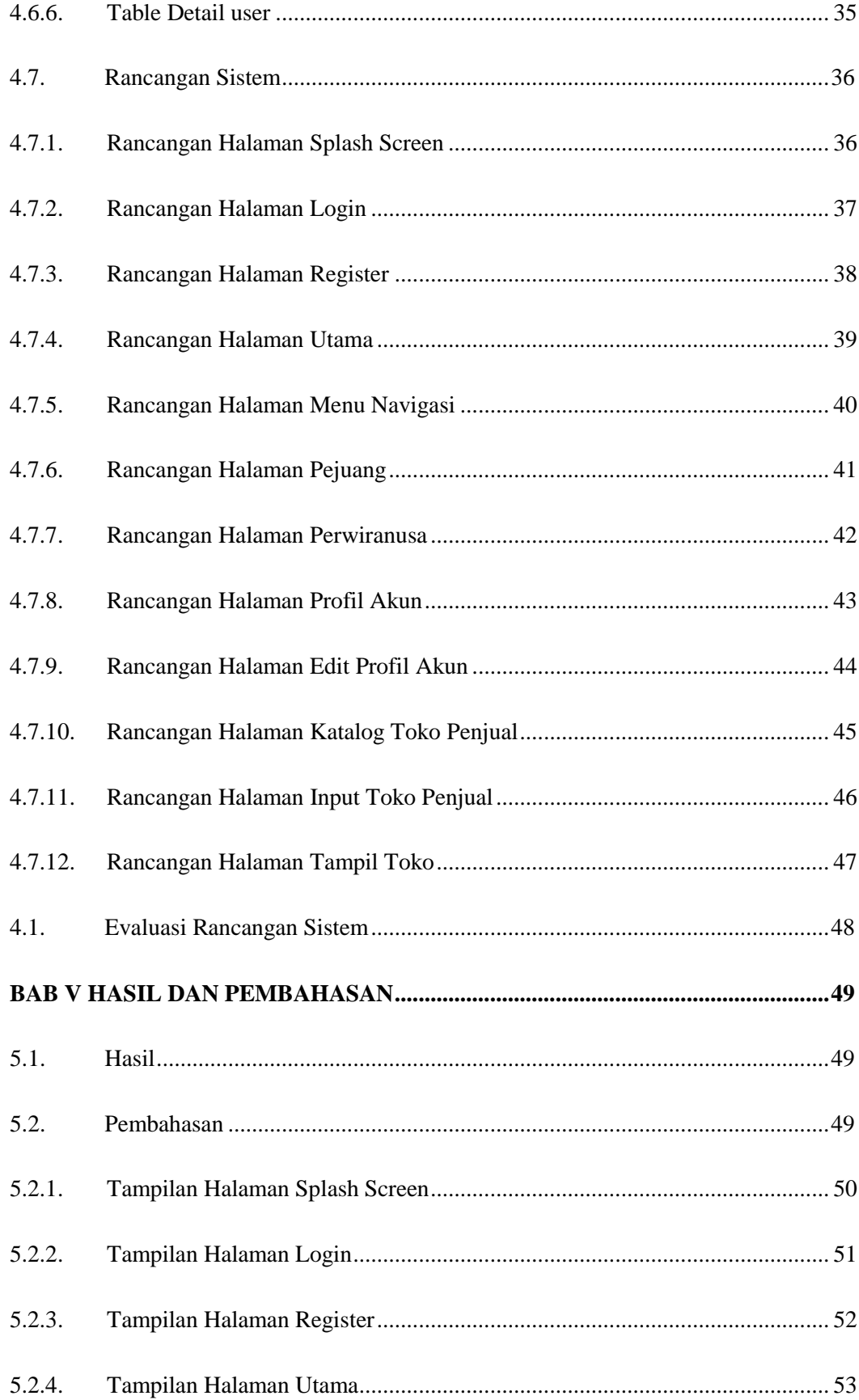

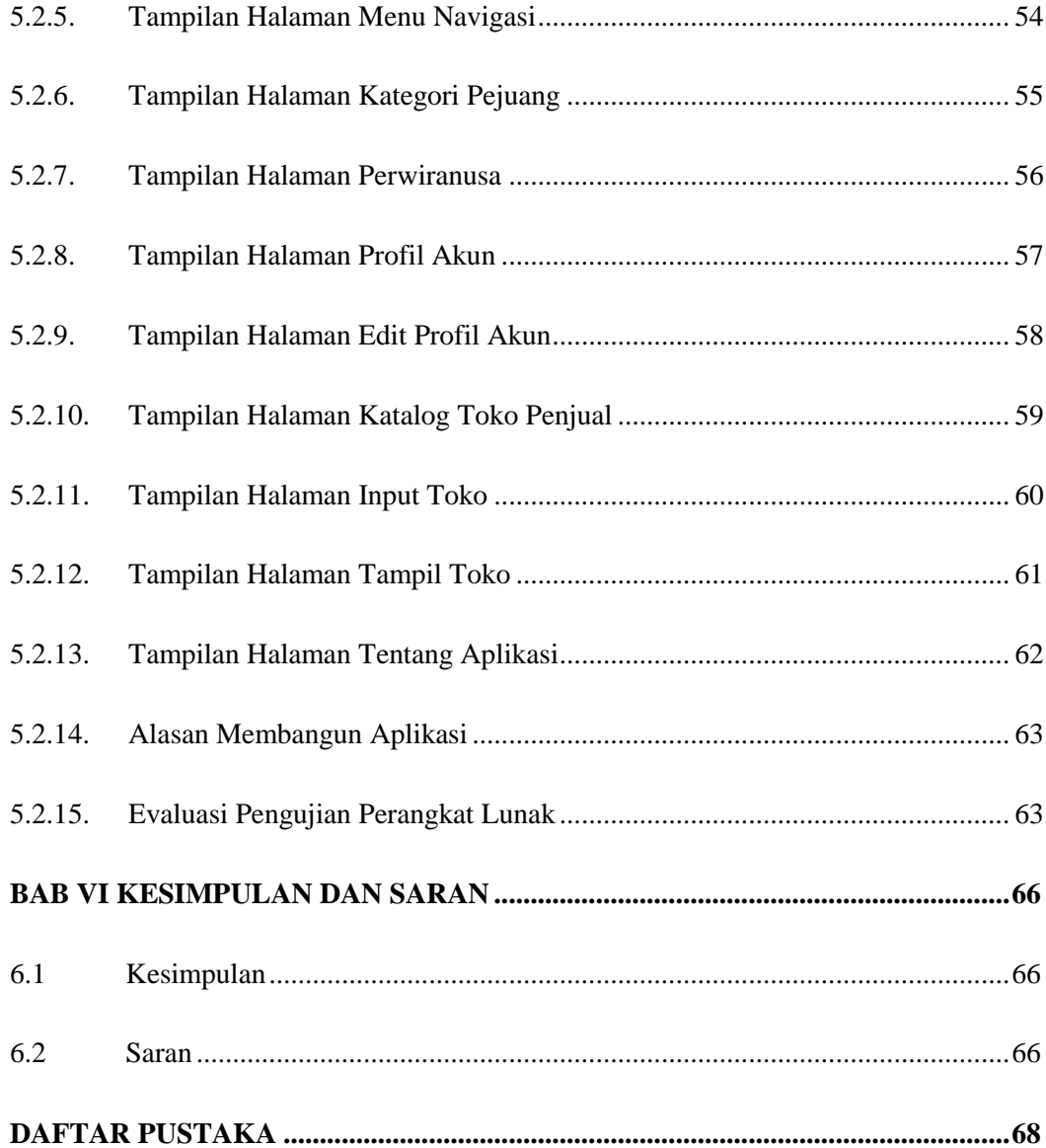

# **DAFTAR GAMBAR**

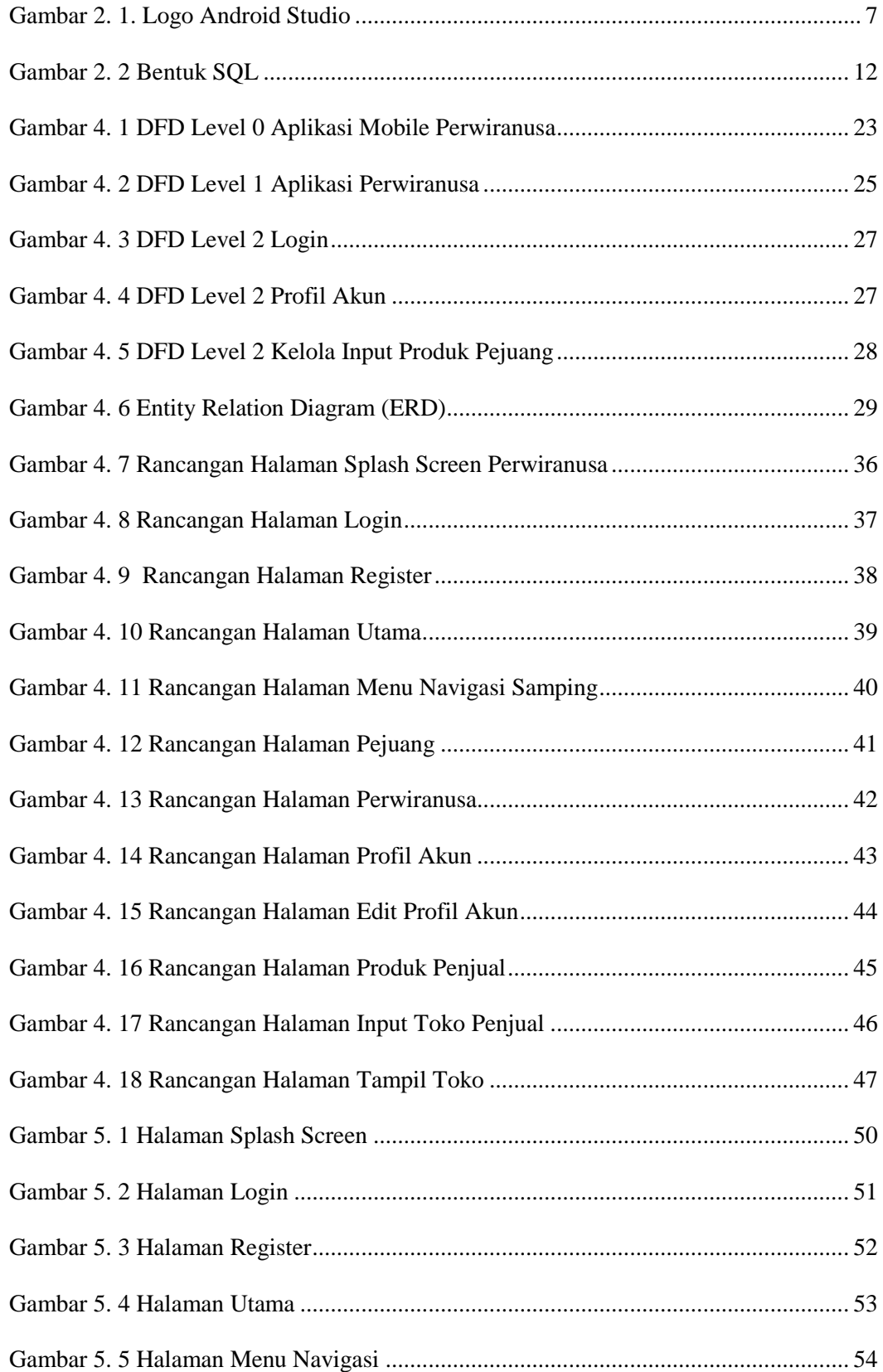

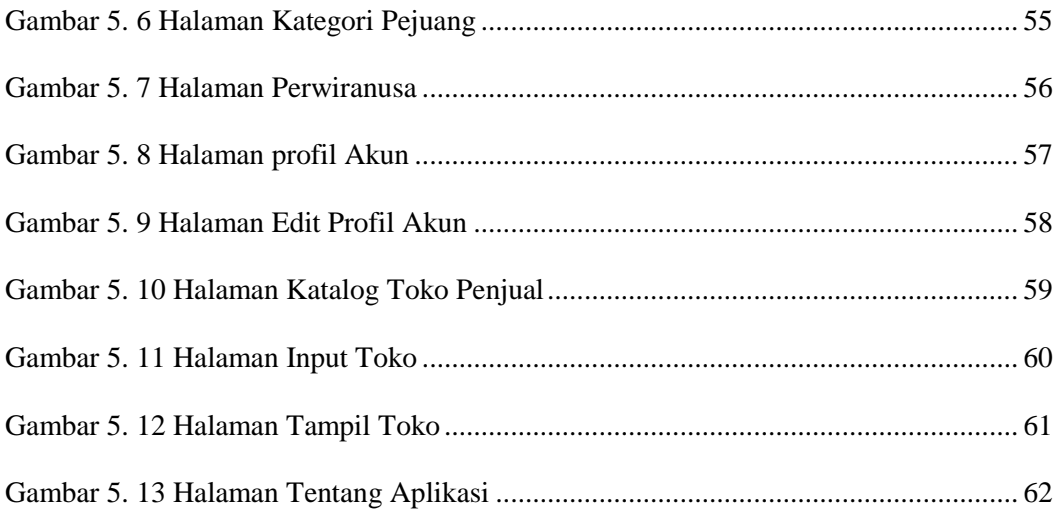

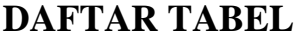

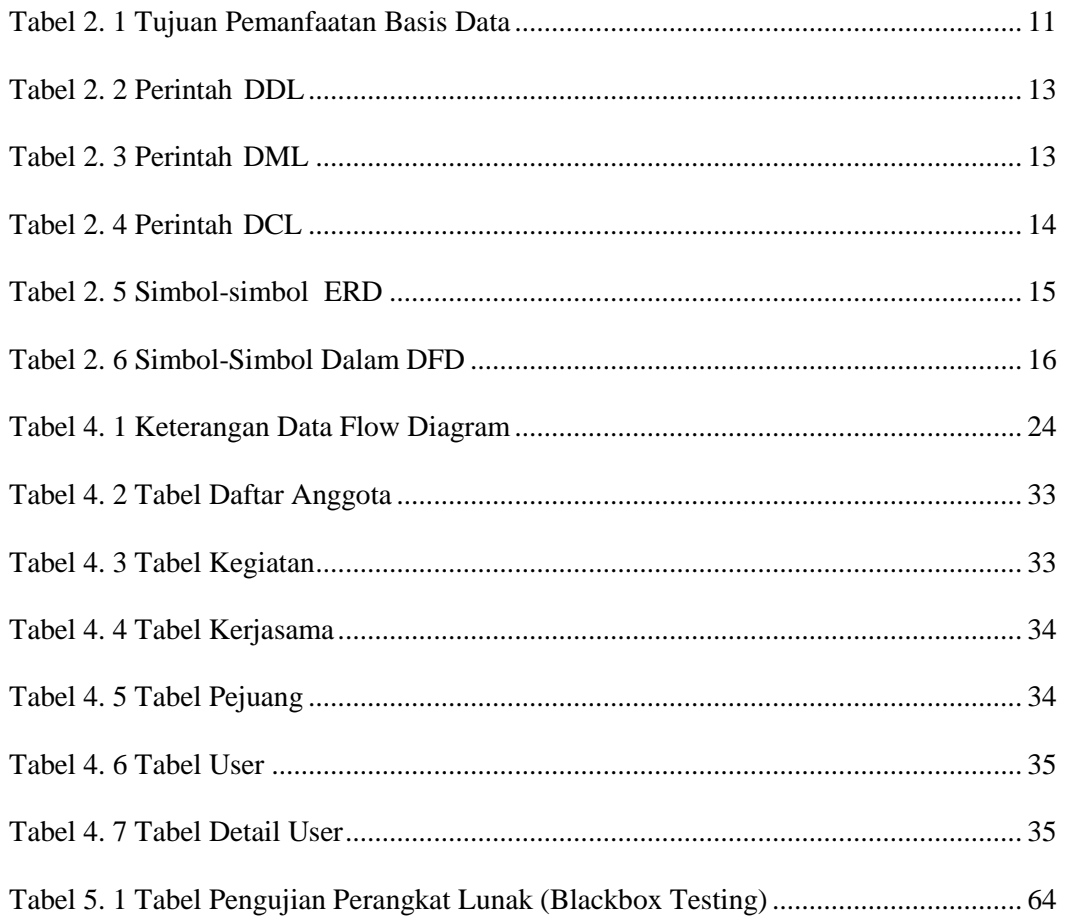

# **BAB 1**

# **PENDAHULUAN**

#### **1.1 Latar Belakang**

Promosi merupakan salah satu hal yang sangat penting di dalam sebuah bisnis seperti UMKM, sebuah usaha dagang butuh mengiklankan apa yang mereka jual. Dengan adanya promosi, usaha dagang bisa sangat berdampak besar terhadap berlangsungnya aktivitas suatu penjualan, maka dari itu biaya promosi biasanya sangat mahal. Strategi promosi sering digunakan sebagai satu dari berbagai cara meningkatkan permintaan atau juga jasa dan penjualan yang ditawarkan, hal tersebut yang akhirnya dapat meningkatkan laba yang diperoleh oleh perusahaan. Kegiatan promosi juga memudahkan dalam merencanakan strategi pemasaran di masa selanjutnya, dikarenakan biasanya kegiatan promosi dijadikan sebagai salah satu cara komunikasi "direct" ke para calon konsumen.

Saat ini, masih banyak pemilik usaha dagang UMKM yang belum mempromosikan apa yang mereka jual secara luas terutama dalam ranah *digital*. Ketua Umum PERWIRANUSA Menyatakan bahwa saat ini tidak sedikit pemilik usaha dagang yang hanya menyebarluaskan dalam lingkup kecil seperti di aplikasi *whatsapp*. Hal tersebut menjadi salah satu penyebab usaha dagang mengalami penurunan penjualan mendatang apalagi usaha dagang yang tidak memiliki toko fisik.

Maka dari itu, PERWIRANUSA ingin membuat sebuah platform baru yang memudahkan pemilik usaha dagang UMKM yang tergabung didalam PERWIRANUSA mempromosikan produk-produk apa saja yang mereka jual, salah satunya di aplikasi mobile. Dengan adanya aplikasi mobile pastinya memudahkan pemilik usaha dagang untuk mempromosikan produk mereka dengan cepat, mudah dioperasikan, fleksibel, dan aman. Penulis menggunakan *Android Studio* untuk membangun aplikasi mobile tersebut.

Untuk mengatasi masalah pada media promosi UMKM di PERWIRANUSA, maka penulis mengusulkan Projek Akhir dengan judul "**MEMBANGUNG APLIKASI MOBILE UNTUK MEMAKSIMALKAN FUNGSI PROMOSI UMKM BERBASIS ANDROID**"

#### **1.2 Rumusan Masalah**

Berdasarkan pada latar belakang yang penulis buat, maka penulis mendapatkan sebuah rumusan masalah yaitu bagaimana membangun dan merancang suatu aplikasi mobile promosi UMKM di PERWIRANUSA menggunakan *android studio* untuk membantu aktifitas penjualan pemilik UMKM.

#### **1.3 Tujuan**

Tujuan dari Projek Akhir ini adalah untuk membangun dan merancang aplikasi mobile promosi UMKM di PERWIRANUSA menggunakan *android studio* yang dapat digunakan oleh pihak PERWIRANUSA agar dapat mempermudah mengiklankan dan meningkatkan penjualan pemilik usaha dagang, sehingga PERWIRANUSA memiliki akses penuh untuk mengatur aplikasi tersebut.

### **1.4 Manfaat**

Adapun manfaat dalam pembuatan Projek Akhir ini yaitu :

1. Mempermudah pemilik usaha dagang mempromosikan produk mereka ke masyarakat.

2. Meningkatkan penjualan pemilik usaha dagang.

3. Memudahkan masyarakat mendapatkan informasi produk-produk UMKM.

4. Memudahkan pihak PERWIRANUSA dalam mengontrol aktifitas pemilik usaha dagang yang tergabung dalam PERWIRANUSA.

#### **1.5 Batasan Masalah**

Adapun batasan masalah dari projek akhir ini seperti yang dapat dilihat sebagai berikut :

1. Metode yang digunakan dalam pembuatan aplikasi mobile Promosi UMKM di PERWIRANUSA, yaitu dengan menggunakan metode *prototype.*

2. Membangun dan merancang aplikasi mobile Promosi UMKM di PERWIRANUSA.

3. Merancang dengan menggunakan *android studio* dan *MySQL* sebagai databasenya.

4. Aplikasi mobile ini hanya digunakan untuk kegiatan bisnis pada UMKM yang tergabung dalam PERWIRANUSA.

# **DAFTAR PUSTAKA**

- Abror, M. (2021). "Pengertian dan Fungsi Aplikasi beserta Menurut Para Ahli". *https://www.ayoksinau.com*, https://www.ayoksinau.com/pengertian-aplikasi/.
- Adani, M. R. (2021). "Penerapan Prototype untuk Proses Perancangan Produk Berbasis Aplikasi". *https://sekawanstudio.com/*, https://sekawanstudio.com/blog/apa-ituprototype/.
- Anonymous. (2016). "Pengertian DFD dan ERD Dalam Pembuatan Sebuah Aplikasi!". *https://aboutcomputer17.blogspot.com*, https://aboutcomputer17.blogspot.com/2- 016/09/pengertian-dfd-dan-erd.html.
- Astuti, N. F. (2021). "Pengertian Pemasaran Menurut Para Ahli, Berikut Strategi dan Fungsinya". *https://www.merdeka.com*, https://www.merdeka.com/jabar/pengertian-pemasaran-menurut-para-ahli-berikut-strategi-dan-fungsinya-kln.html.
- Atunnisa, R., E. S., & R. C. (2014). "PENGEMBANGAN APLIKASI ZAKAT BERBASIS ANDROID MENGGUNAKAN METODE PROTOTYPE". *Jurnal Algoritma*, 1-7.
- Denny Yosowanto, L. W. (unknown). Program Studi Teknik Informatika Fakultas Teknologi Industri Universitas Kristen Petra. *"Pembuatan Aplikasi Jual Beli Makanan Berbasis Android "*, 1-6.
- Fauziah, D. (2018). Politeknik Negeri Sriwijaya. *"Unknown"*, 1-21.
- Ismail, I. (2021). "Promosi Adalah: Pengertian Dari Ahli, Jenis, dan Contohnya". *https://accurate.id*, https://accurate.id/marketing-manajemen/promosi-adalah/.
- K, & Yasin. (2019). "Pengertian MySQL, Fungsi, Dan Cara Kerjanya (Lengkap).". *www.niagahoster.co.id.*, https://www.niagahoster.co.id/blog/mysql-adalah/.
- Meng Lee, W. (2012). Indiana: John Wiley & Sons,Inc. . *"Android 4 Application Development"*.
- Mulyana, E. (2012). ANDI Yogyakarta. *"App Inventor: Ciptakan Sendiri Aplikasi Androidmu"*.
- N. P., Prabowo, N. A., & Wijayanto, R. A. (2019). "Metode Prototyping". *Implementasi Metode Prototyping pada Perancangan Aplikasi Electronic*, 1-7.
- Nugraha, R. B. (2011). "PERANCANGAN PROTOTYPE SISTEM INFORMASI PERGUDANGAN DENGAN MENGGUNAKAN TEKNOLOGI Radio Frequency Identification(RFId) DI PT. SRIWAHANA ADITYAKARTA BOYOLALI". 1-123.
- Safaat, N. (2011). Bandung: Informatika Bandung. *"Android, Pemograman Aplikasi Mobile Smartphone dan Tablet PC"*.
- Sholih, F. B. (2014). Studi Kasus di Batik Puspa Kencana, Laweyan, Solo. *"PERANCANGAN APLIKASI PENJUALAN BATIK BERBASIS ANDROID"*, 6- 19.
- Siadari, C. (2015). "Pengertian Kamus Data Menurut Para Ahli". *https://www.kumpulanpengertian.com*, https://www.kumpulanpengertian.com/20- 15/04/pengertian-kamus-data-menurut-para-ahli.html.
- Supardi, Y. (2007). Jakarta : Elex Media Komputindo. *"Pemrograman Data Base dengan Java dan MySQL"*.
- Zakaria. (2020). "Pengertian Android Studio". *https://www.nesabamedia.com/*, https://www.nesabamedia.com/pengertian-android-studio/.